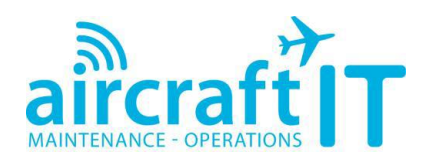

# **How to view a Webinar Recording at Aircraft IT Operations**

After you have registered to view your choice of Webinar Recording(s) and received your confirmation emails, the recording is now live for you to view at the Aircraft IT website.

*(If you were confirmed to view a live Webinar, then the recording is automatically available for you in your Member's Area – there is no need to register again)*

**Step 1: Login to the Aircraft IT Operations website [\(http://www.aircraftit.com/Operations/Index.aspx](http://www.aircraftit.com/Operations/Index.aspx)**)

- Click on login and enter your username and password.
- If you have forgotten or mislaid your password, simply click on 'Forgot Password' enter your email address and a new password will be sent to you:

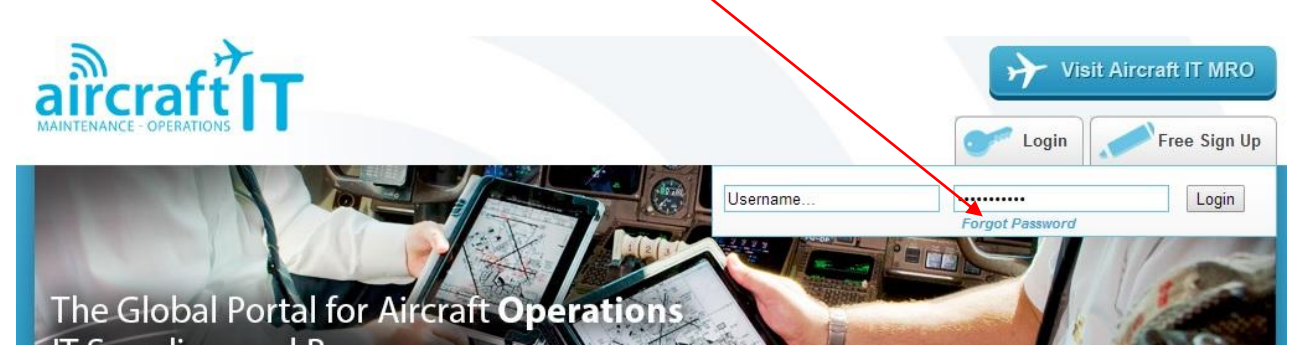

## **Or if you are already logged in:**

- Click on 'Member Dashboard' located top right of the website.

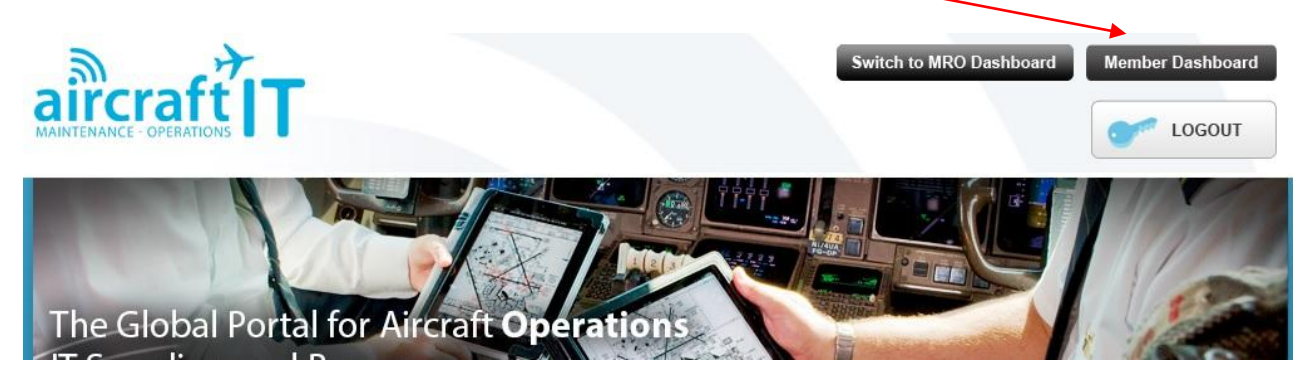

#### **Step 2: Click on the 'Manage Webinars & Private Demos' box**

- Once you have logged in you will be taken to your Members Dashboard.
- Click on the 'Manage Webinars & Private Demos' box to view the Recordings
- You can change your username and password by clicking on 'Manage Details'

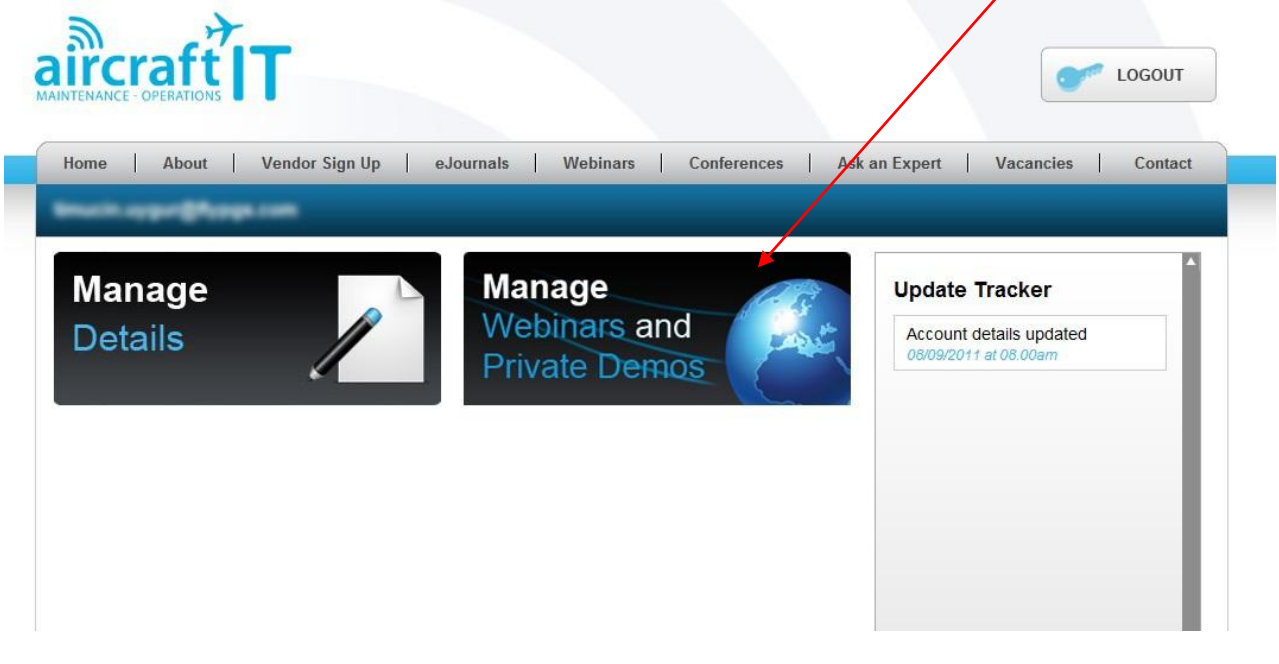

#### **Step 3: Click on the television icon next to the Webinar Recording title to play the Webinar**

- All the Webinar recordings you are registered to view are available to you under the 'Webinar Recordings' header.
- Click on the Television Icon to play the video next to the title of the Webinar Recording you wish to view

LOGOUT

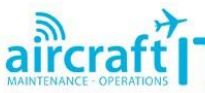

| Webinar Sign Ups<br>Private Demo<br>Total Requests: 46<br>Requests<br>Vendor<br><b>Hexaware</b><br><b>Technologies</b> | <b>Webinar Sign Up Requests</b><br>Approved: 45<br>Session                                    | Date Requested           |                      |
|----------------------------------------------------------------------------------------------------|-----------------------------------------------------------------------------------------------|--------------------------|----------------------|
|                                                                                                    |                                                                                               |                          |                      |
|                                                                                                    |                                                                                               |                          |                      |
|                                                                                                    |                                                                                               |                          |                      |
| <b>Webinar Recordings</b><br>Vendor                                                                                    | Hexaware Analytics Session 2 - 15:00 pm UTC/GMT - 6th September<br>2012                       | 30/08/2012<br>10:48:18   | VIEW X               |
|                                                                                                    | <b>Session</b>                                                                                | <b>Date</b><br>Requested |                      |
| Holocentric                                                                                                    | Holocentric Live MRO Software Implementation Masterclass Webinar<br>Recording                 | 12/08/2012<br>19:56:29   | VIEW $\Box$ X        |
| EmpowerMX                                                                                                    | 2012 Webinar: EmpowerMX - iPad in MRO & Live Software Demo of<br>FleetCycle Webinar Recording | 06/08/2012<br>09:32:50   | VIEW $\Box$ X        |
| AV-BASE<br>Systems Inc.                                                                                                | AV-BASE WinAir: Maintenance & Inventory Control Software Demo Webinar<br>Recording            | 29/07/2012<br>18:49:30   | VIEW $\Box$ <b>X</b> |

**Step 4: Click on the play button to begin watching the Webinar Recording**

Finally click on the play button to begin watching the Webinar recording

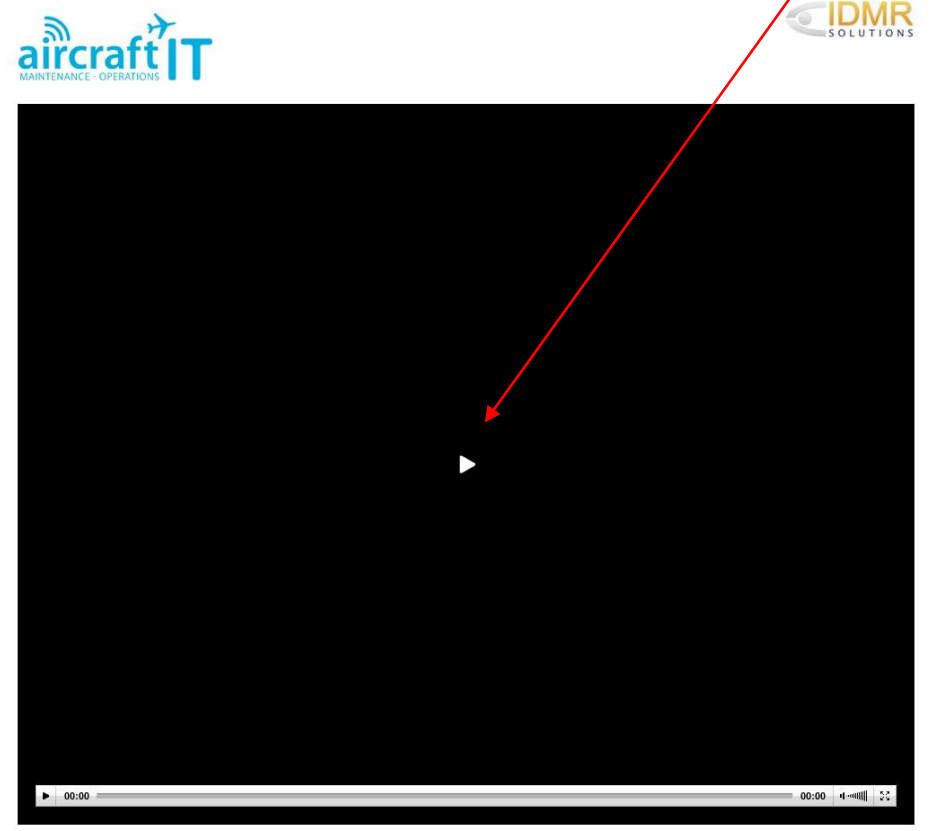

### **For Best Results watch in Full Screen Mode:**

- For best results watch the recording in 'Full Screen Mode' by clicking on the full screen icon located in the bottom right of the video tool bar.

### **Troubleshooting:**

- The video file uses a streaming video format (similar to You Tube), if the video does not play please check your firewall settings with your IT Department or alternatively watch the video at home or outside your company network.

### **View more Flight Operations IT Software Demo Webinars at Aircraft IT:**

The Aircraft IT website now contains Flight Ops Software Demo Webinar recordings from the world's leading Vendors and they are all available for you to access/view free of charge. These include software demos from: Arconics, ETS Aviation, FLYHT, FuelPlus, OSyS, Smart4Aviation, Aviaso, Flight Focus, BYTRON, AMT, SITA, Thales, plus more. These include: EFB, Fuel Saving Systems and iPad/Mobile solutions demonstration webinars.

To view full details about each Webinar recording and to Sign Up to view the video files visit the following link:

To view full details about each Webinar recording and to Sign Up to view the video files visit the following link: <http://www.aircraftit.com/Operations/Webinars/Past.aspx>

### **Any queries or problems:**

Contact Ed Haskey[: ed.haskey@aircraftit.com;](mailto:ed.haskey@aircraftit.com) +44 1273 454235